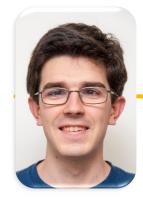

#### UC Berkeley EECS Lecturer Michael Ball

# Computational Structures in Data Science

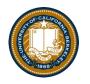

## **Recursion II**

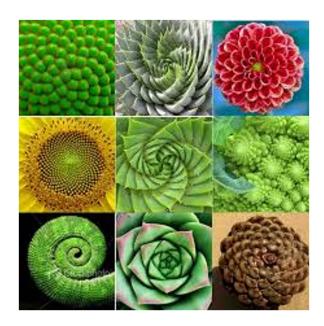

## **Announcements**

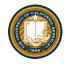

• Maps due Friday 3/4

## **Learning Objectives**

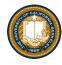

- Write a recursive function
- Understand the base case and a recursive case
- Apply Recursive Functions to lists

#### The Recursive Process

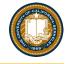

- Recursive solutions involve two major parts:
  - Base case(s), the problem is simple enough to be solved directly
  - Recursive case(s). A recursive case has three components:
    - Divide the problem into one or more simpler or smaller parts
    - Invoke the function (recursively) on each part, and
    - Combine the solutions of the parts into a solution for the problem.

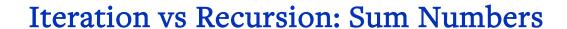

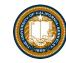

```
For loop:
```

```
def sum(n):
    s=0
    for i in range(0,n+1):
        s=s+i
    return s
```

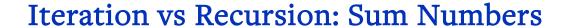

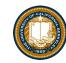

## While loop:

```
def sum(n):
    s=0
    i=0
    while i<n:
        i=i+1
        s=s+i
    return s</pre>
```

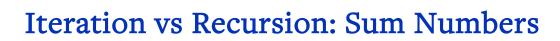

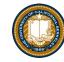

```
Recursion:
```

```
def sum(n):
    if n == 0:
        return 0
    return n+sum(n-1)
```

## Iteration vs Recursion: Cheating!

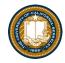

Sometimes it's best to just use a formula! But that's not always the point. ©

```
def sum(n):
return (n * (n + 1)) / 2
```

## In words

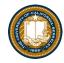

- The sum of no numbers is zero
- The sum of 12 through n2 is the

```
- sum of 1^2 through (n-1)^2
```

- plus n<sup>2</sup>

```
def sum_of_squares(n):
    if n < 1:
        return 0
    else:
        return sum_of_squares(n-1) + n**2</pre>
```

## Recall: Iteration

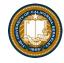

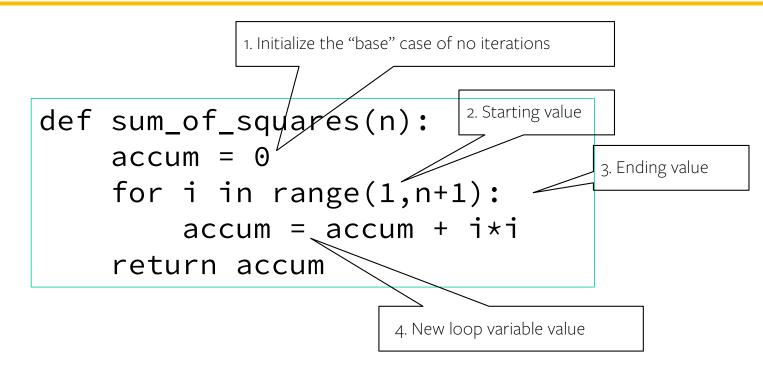

## Recursion Key concepts – by example

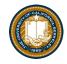

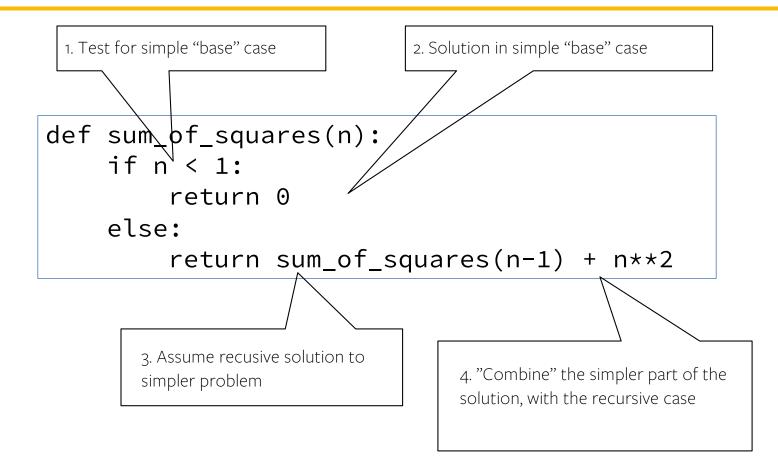

## In words

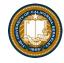

- The sum of no numbers is zero
- The sum of 12 through n2 is the

```
- sum of 1^2 through (n-1)^2
- plus n^2
```

```
def sum_of_squares(n):
    if n < 1:
        return 0
    else:
        return sum_of_squares(n-1) + n**2</pre>
```

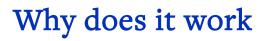

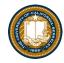

```
sum_of_squares(3)

# sum_of_squares(3) => sum_of_squares(2) + 3**2

# => sum_of_squares(1) + 2**2 + 3**2

# => sum_of_squares(0) + 1**2 + 2**2 + 3**2

# => 0 + 1**2 + 2**2 + 3**2 = 14
```

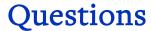

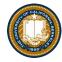

- In what order do we sum the squares?
- How does this compare to iterative approach?

```
def sum_of_squares(n):
    accum = 0
    for i in range(1,n+1):
        accum = accum + i*i
    return accum
```

```
def sum_of_squares(n):
    if n < 1:
        return 0
    else:
        return sum_of_squares(n-1) + n**2</pre>
def sum_of_squares(n):
    if n < 1:
        return 0
    else:
        return n**2 + sum_of_squares(n-1)
```

### Local variables

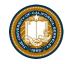

- Each call has its own "frame" of local variables
- Let's see the environment diagrams

```
def sum_of_squares(n):
    n_squared = n**2
    if n < 1:
        return 0
    else:
        return n_squared + sum_of_squares(n-1)</pre>
```

https://goo.gl/CiFaUJ

### How does it work?

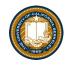

- Each recursive call gets its own local variables
  - Just like any other function call
- Computes its result (possibly using additional calls)
  - Just like any other function call
- Returns its result and returns control to its caller
  - Just like any other function call
- The function that is called happens to be itself
  - Called on a simpler problem
  - Eventually stops on the simple base case

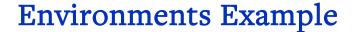

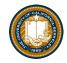

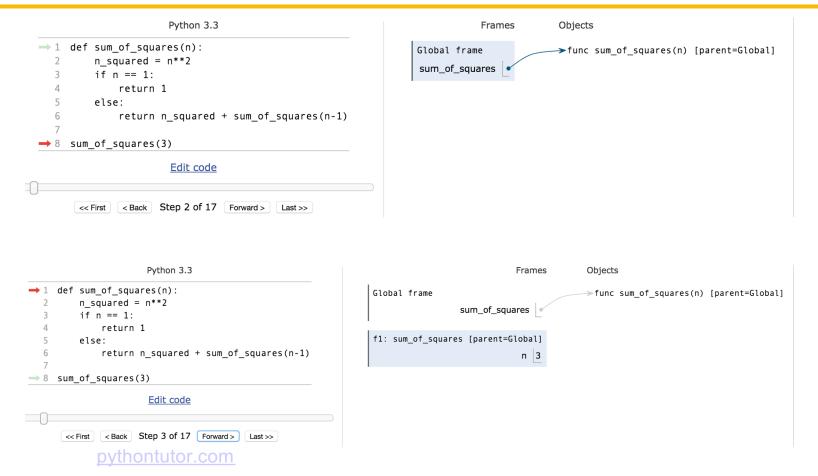

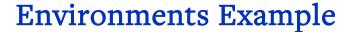

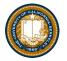

```
Python 3.3
                                                                                        Frames
                                                                                                     Objects
1 def sum_of_squares(n):
                                                                                                     →func sum_of_squares(n) [parent=Global]
                                                             Global frame
       n_squared = n**2
                                                                              sum_of_squares
       if n == 1:
           return 1
                                                              f1: sum_of_squares [parent=Global]
       else:
           return n_squared + sum_of_squares(n-1)
                                                                                         n 3
                                                                                  n_squared 9
8 sum_of_squares(3)
                    Edit code
          < Back Step 5 of 17 Forward > Last >>
                   Python 3.3
                                                                                         Frames
                                                                                                       Objects
1 def sum_of_squares(n):
                                                              Global frame
                                                                                                       > func sum_of_squares(n) [parent=Global]
      n = n**2
                                                                               sum_of_squares
      if n == 1:
          return 1
                                                              f1: sum_of_squares [parent=Global]
      else:
          return n_squared + sum_of_squares(n-1)
                                                                                          n 3
                                                                                   n_squared 9
8 sum_of_squares(3)
```

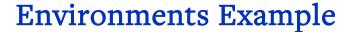

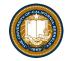

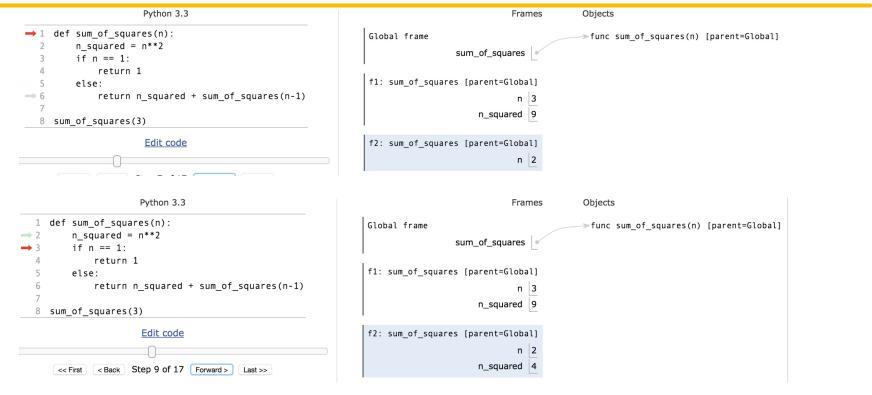

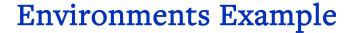

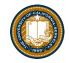

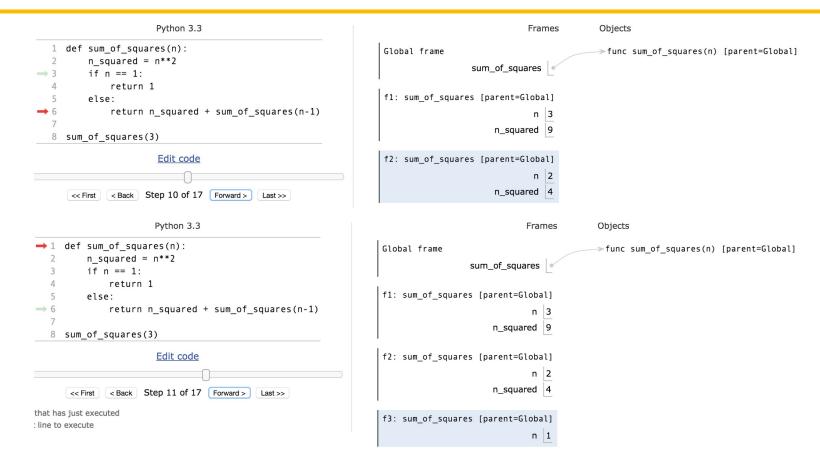

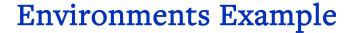

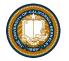

```
Python 3.3
                                                                                        Frames
                                                                                                     Objects
     def sum of squares(n):
                                                              Global frame
                                                                                                     >func sum_of_squares(n) [parent=Global]
          n_{squared} = n**2
                                                                              sum_of_squares
          if n == 1:
             return 1
                                                               f1: sum_of_squares [parent=Global]
         else:
             return n_squared + sum_of_squares(n-1)
                                                                                  n_squared 9
   8 sum_of_squares(3)
                      Edit code
                                                               f2: sum_of_squares [parent=Global]
                                                                                         n 2
                                                                                  n_squared 4
      that has just executed
                                                               f3: sum_of_squares [parent=Global]
t line to execute
                                                                                         n 1
                                                                                  n_squared 1
                      Python 3.3
                                                                                        Frames
                                                                                                     Objects
   1 def sum_of_squares(n):
                                                               Global frame
                                                                                                     →func sum_of_squares(n) [parent=Global]
         n_{squared} = n**2
                                                                              sum_of_squares
          if n == 1:
             return 1
                                                               f1: sum_of_squares [parent=Global]
         else:
             return n_squared + sum_of_squares(n-1)
                                                                                         n 3
                                                                                  n_squared 9
   8 sum of squares(3)
                      Edit code
                                                               f2: sum_of_squares [parent=Global]
                                                                                  n_squared 4
      that has just executed
                                                               f3: sum_of_squares [parent=Global]
t line to execute
                                                                                         n 1
                                                                                  n_squared 1
```

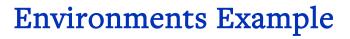

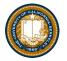

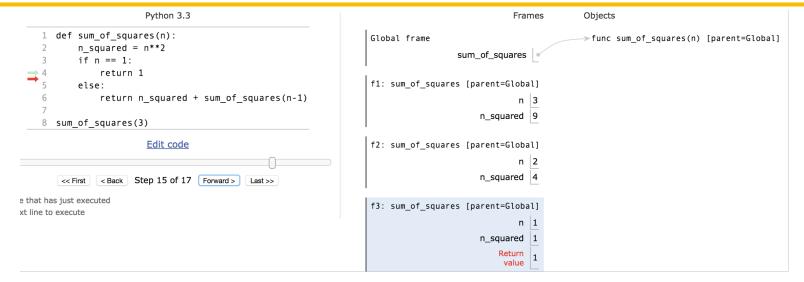

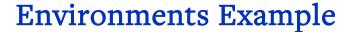

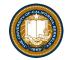

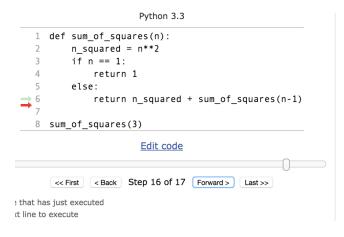

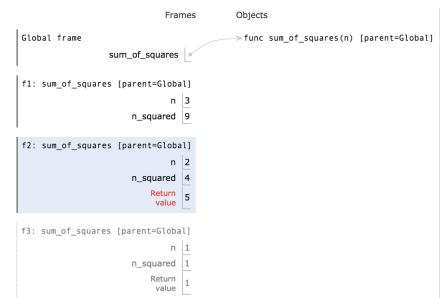

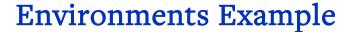

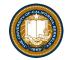

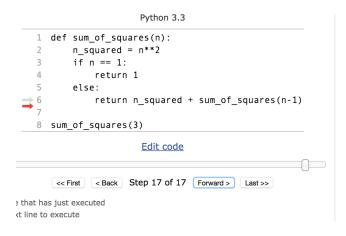

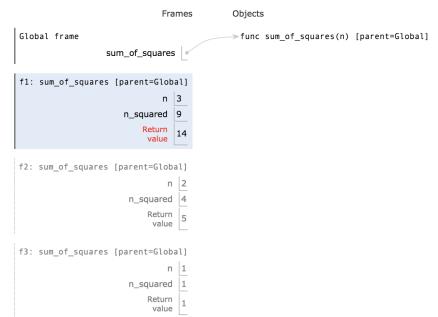

## **Recursion Visualizer**

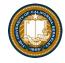

- A new tool, similar to PythonTutor which shows just the recursive calls.
- View Recursion

#### **Recursion With Lists**

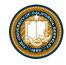

- Goal: Find the smallest item in a list, recursively.
- Consider: How do we break this task into smaller parts? What is the "smallest list"?
  - We care about the size of the list itself, not the values.

## min\_r

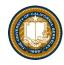

- Works because we can eventually call min() with just two numbers
- Each recursive call shrinks the list by 1 element.
- Python Tutor Link (with first and rest functions)
- Python Tutor (no first/rest defined)
  - This is just shorter and reduces the number of frames, but the same recursive calls
- Sadly recursionvisualizer.com doesn't work on this example

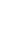

## Recursion With Strings, and Other Iterables

- Consider the lists example. It's basically the same thing. ©
- Recursive case: Split up the item into a small "first" item, and the "rest"

```
def reverse(s):
    """"
    >>> reverse('hello')
    'olleh'
    >>> reverse(reverse('hello'))
    'hello'
    """
    if not s:
        return ''
    return reverse(rest(s)) + first(s)
    # return reverse(s[1:]) + s[0]
```

## Why Recursion?

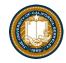

- "After Abstraction, Recursion is probably the 2<sup>nd</sup> biggest idea in this course"
- "It's tremendously useful when the problem is self-similar"
- "It's no more powerful than iteration, but often leads to more concise & better code"
- "It's more 'mathematical"
- "It embodies the beauty and joy of computing"